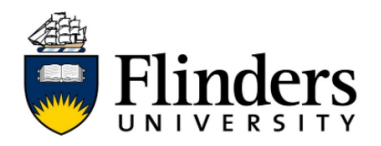

## **Set Flinders Print as default printer**

These instructions will help you set Flinders Print as your device's default printer so that you do not need to change or select the printer each time you submit a print job. There are instructions for Windows and Mac devices.

## **Instructions for Windows devices:**

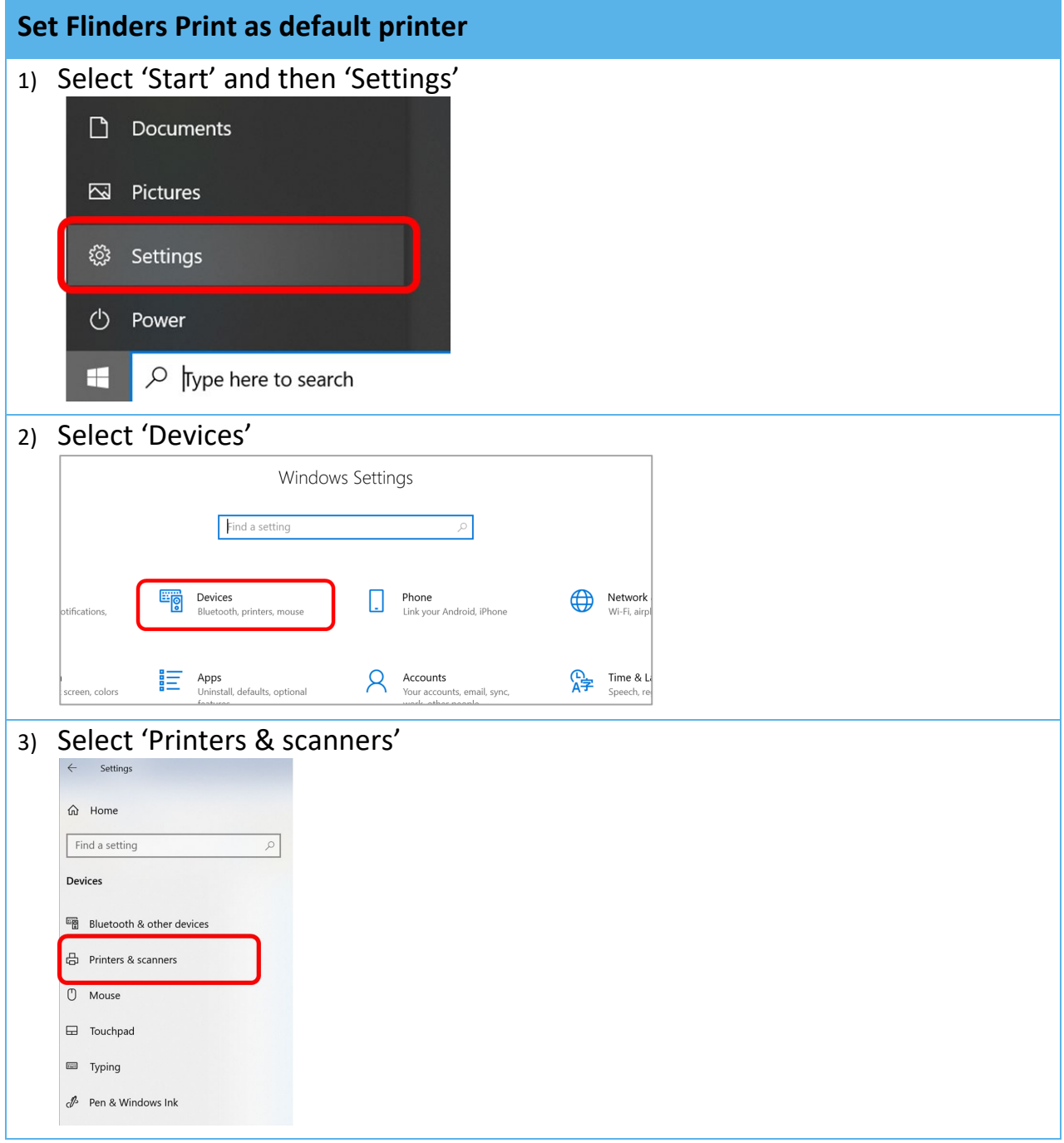

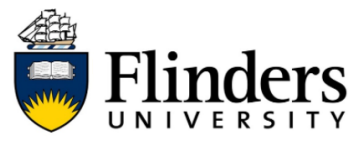

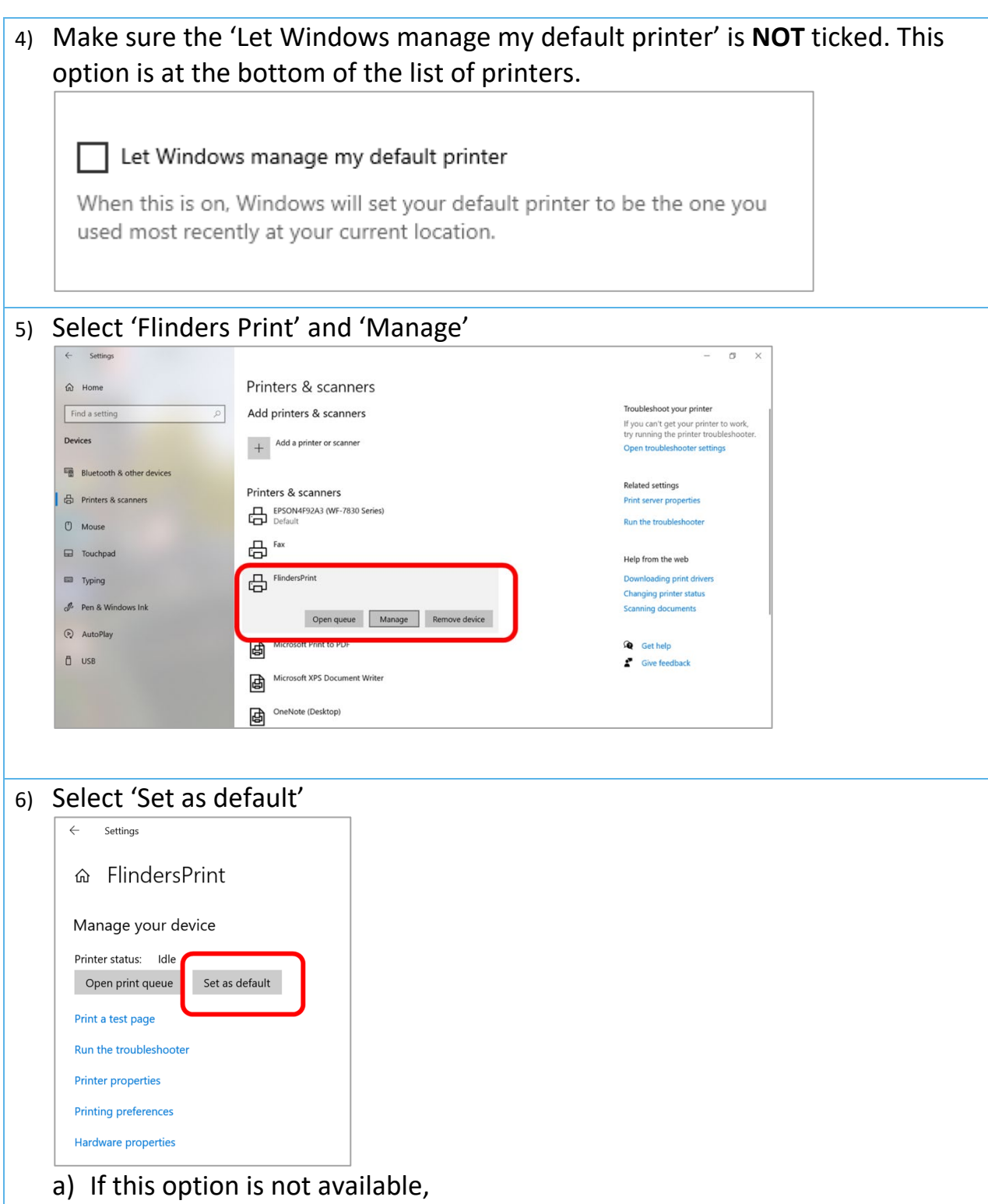

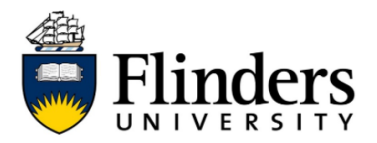

## **Instructions for Mac devices:**

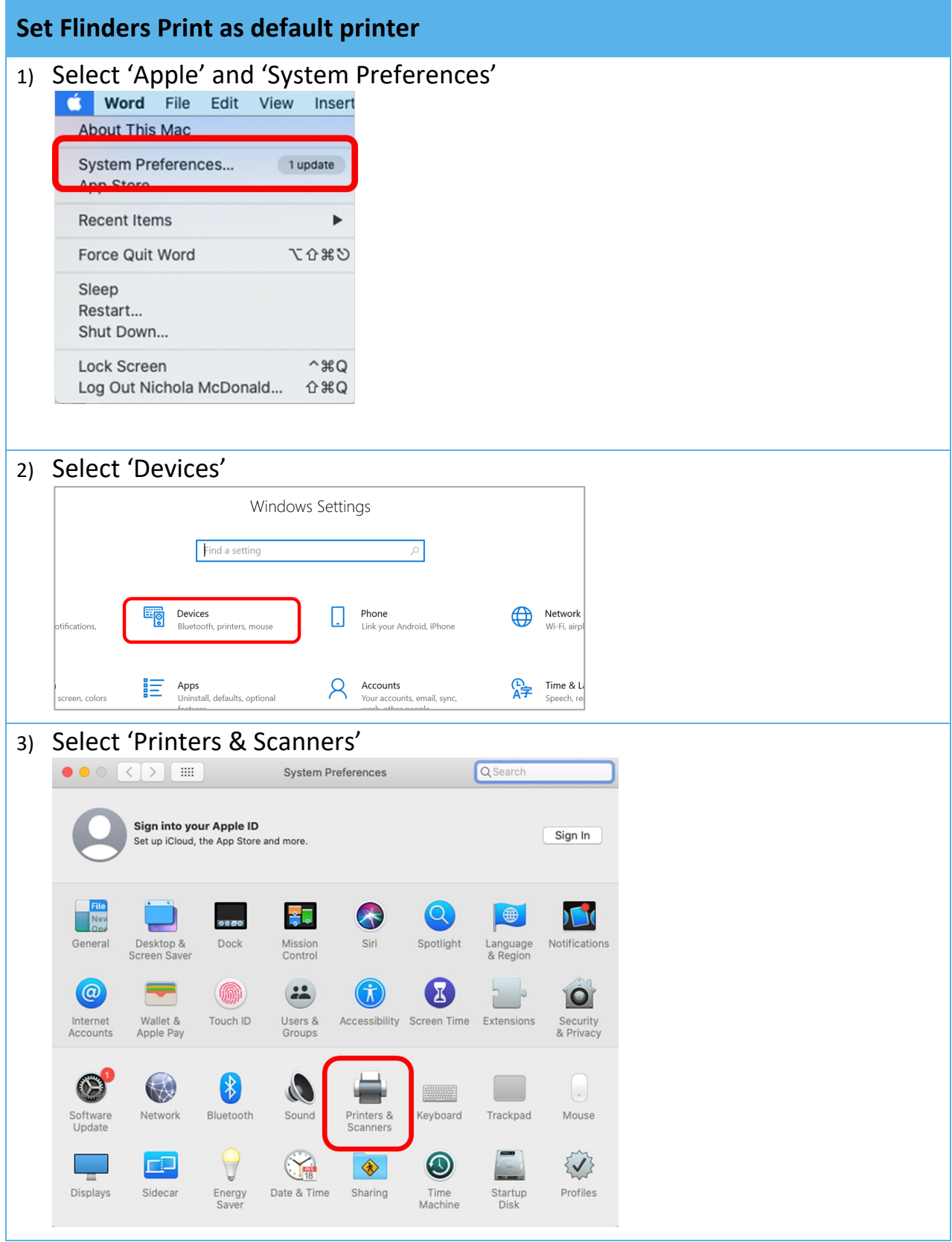

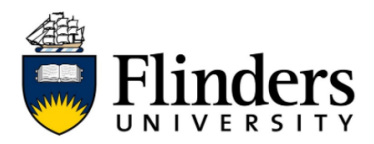

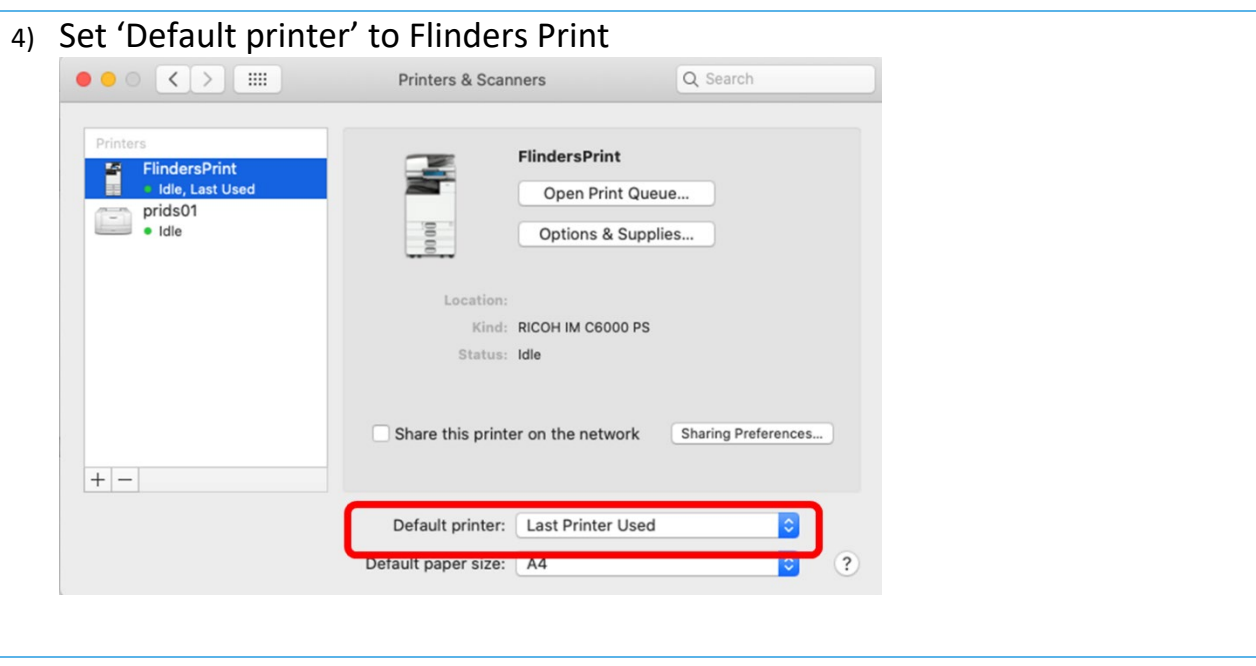